# **memoize Documentation**

**Michal Zmuda**

**Jan 03, 2022**

## Contents:

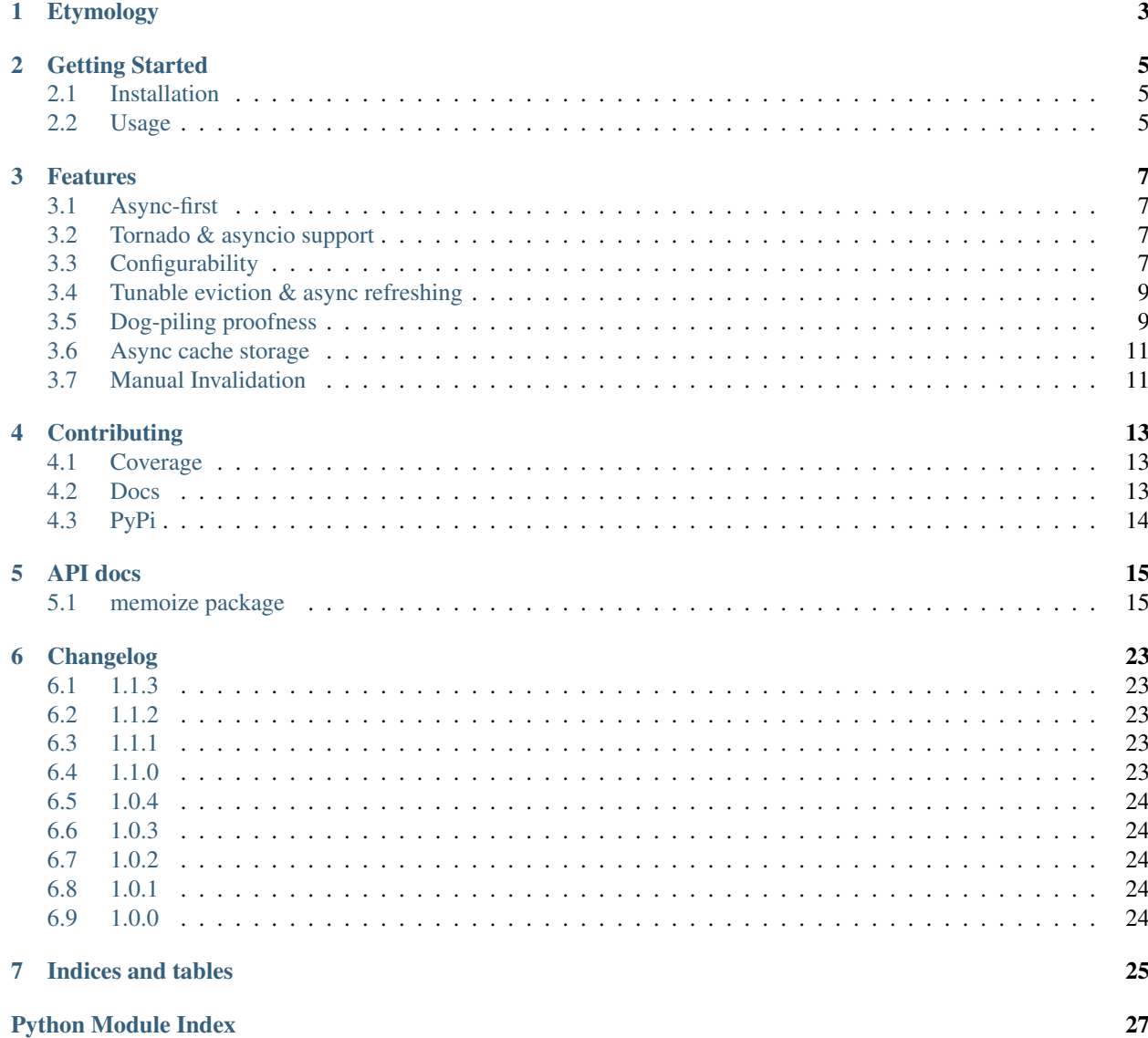

**[Index](#page-32-0)** 29

Extended docs (including API docs) available at [memoize.readthedocs.io.](https://memoize.readthedocs.io)

What: Caching library for asynchronous Python applications.

Why: Python deserves library that works in async world (for instance handles [dog-piling](https://en.wikipedia.org/wiki/Cache_stampede) ) and has a proper, extensible API.

## Etymology

<span id="page-6-0"></span>*In computing, memoization or memoisation is an optimization technique used primarily to speed up computer programs by storing the results of expensive function calls and returning the cached result when the same inputs occur again. (. . . ) The term "memoization" was coined by Donald Michie in 1968 and is derived from the Latin word "memorandum" ("to be remembered"), usually truncated as "memo" in the English language, and thus carries the meaning of "turning [the results of] a function into something to be remembered."* ~ [Wikipedia](https://en.wikipedia.org/wiki/Memoization)

## Getting Started

### <span id="page-8-1"></span><span id="page-8-0"></span>**2.1 Installation**

#### **2.1.1 Basic Installation**

To get you up & running all you need is to install:

```
pip install py-memoize
```
#### **2.1.2 Installation of Extras**

If you are going to use memoize with tornado add a dependency on extra:

pip install py-memoize[tornado]

To harness the power of [ujson](https://pypi.org/project/ujson/) (if JSON SerDe is used) install extra:

pip install py-memoize[ujson]

### <span id="page-8-2"></span>**2.2 Usage**

Provided examples use default configuration to cache results in memory. For configuration options see *[Configurability](#page-10-3)*. You can use memoize with both [asyncio](https://docs.python.org/3/library/asyncio.html) and [Tornado](https://github.com/tornadoweb/tornado) - please see the appropriate example:

#### **2.2.1 asyncio**

To apply default caching configuration use:

```
import asyncio
import random
from memoize.wrapper import memoize
@memoize()
async def expensive_computation():
    return 'expensive-computation-' + str(random.randint(1, 100))
async def main():
   print(await expensive_computation())
   print(await expensive_computation())
   print(await expensive_computation())
if _name__ == " _main_":
   asyncio.get_event_loop().run_until_complete(main())
```
#### **2.2.2 Tornado**

If your project is based on Tornado use:

```
import random
from tornado import gen
from tornado.ioloop import IOLoop
from memoize.wrapper import memoize
@memoize()
@gen.coroutine
def expensive_computation():
   return 'expensive-computation-' + str(random.randint(1, 100))
@gen.coroutine
def main():
   result1 = yield expensive_computation()
   print(result1)
   result2 = yield expensive_computation()
   print(result2)
   result3 = yield expensive_computation()
   print(result3)
if _name__ == " _main_":
    IOLoop.current().run_sync(main)
```
### Features

### <span id="page-10-1"></span><span id="page-10-0"></span>**3.1 Async-first**

Asynchronous programming is often seen as a huge performance boost in python programming. But with all the benefits it brings there are also new concurrency-related caveats like [dog-piling.](https://en.wikipedia.org/wiki/Cache_stampede)

This library is built async-oriented from the ground-up, what manifests in, for example, in *[Dog-piling proofness](#page-12-1)* or *[Async cache storage](#page-14-0)*.

### <span id="page-10-2"></span>**3.2 Tornado & asyncio support**

No matter what are you using, build-in [asyncio](https://docs.python.org/3/library/asyncio.html) or its predecessor [Tornado](https://github.com/tornadoweb/tornado) *memoize* has you covered as you can use it with both. This may come handy if you are planning a migration from Tornado to asyncio.

Under the hood *memoize* detects if you are using *Tornado* or *asyncio* (by checking if *Tornado* is installed and available to import).

If have *Tornado* installed but your application uses *asyncio* IO-loop, set MEMOIZE\_FORCE\_ASYNCIO=1 environment variable to force using *asyncio* and ignore *Tornado* instalation.

## <span id="page-10-3"></span>**3.3 Configurability**

With *memoize* you have under control:

- timeout applied to the cached method;
- key generation strategy (see  $m$ emoize.key.KeyExtractor); already provided strategies use arguments (both positional & keyword) and method name (or reference);
- storage for cached entries/items (see  $memoize$ . storage. CacheStorage); in-memory storage is already provided; for convenience of implementing new storage adapters some SerDe ( $memoize$ . serde. SerDe) are provided;
- eviction strategy (see  $m$ emoize.eviction.EvictionStrategy); least-recently-updated strategy is already provided;
- entry builder (see [memoize.entrybuilder.CacheEntryBuilder](#page-20-0)) which has control over update\_after & expires\_after described in *[Tunable eviction & async refreshing](#page-12-0)*

All of these elements are open for extension (you can implement and plug-in your own). Please contribute!

Example how to customize default config (everything gets overridden):

```
from datetime import timedelta
from memoize.configuration import MutableCacheConfiguration,
˓→DefaultInMemoryCacheConfiguration
from memoize.entrybuilder import ProvidedLifeSpanCacheEntryBuilder
from memoize.eviction import LeastRecentlyUpdatedEvictionStrategy
from memoize.key import EncodedMethodNameAndArgsKeyExtractor
from memoize.storage import LocalInMemoryCacheStorage
from memoize.wrapper import memoize
@memoize(configuration=MutableCacheConfiguration
         .initialized_with(DefaultInMemoryCacheConfiguration())
         .set_method_timeout(value=timedelta(minutes=2))
         .set_entry_builder(ProvidedLifeSpanCacheEntryBuilder(update_
˓→after=timedelta(minutes=2),
                                                               expire_
˓→after=timedelta(minutes=5)))
         .set_eviction_strategy(LeastRecentlyUpdatedEvictionStrategy(capacity=2048))
        .set_key_extractor(EncodedMethodNameAndArgsKeyExtractor(skip_first_arg_as_
˓→self=False))
         .set_storage(LocalInMemoryCacheStorage())
         \lambdaasync def cached():
   return 'dummy'
```
Still, you can use default configuration which:

- sets timeout for underlying method to 2 minutes;
- uses in-memory storage;
- uses method instance & arguments to infer cache key;
- stores up to 4096 elements in cache and evicts entries according to least recently updated policy;
- refreshes elements after 10 minutes & ignores unrefreshed elements after 30 minutes.

If that satisfies you, just use default config:

```
from memoize.configuration import DefaultInMemoryCacheConfiguration
from memoize.wrapper import memoize
@memoize(configuration=DefaultInMemoryCacheConfiguration())
async def cached():
   return 'dummy'
```
Also, if you want to stick to the building blocks of the default configuration, but need to adjust some basic params:

```
from datetime import timedelta
from memoize.configuration import DefaultInMemoryCacheConfiguration
from memoize.wrapper import memoize
@memoize(configuration=DefaultInMemoryCacheConfiguration(capacity=4096, method_
˓→timeout=timedelta(minutes=2),
                                                          update_
˓→after=timedelta(minutes=10),
                                                          expire_
˓→after=timedelta(minutes=30)))
async def cached():
    return 'dummy'
```
## <span id="page-12-0"></span>**3.4 Tunable eviction & async refreshing**

Sometimes caching libraries allow providing TTL only. This may result in a scenario where when the cache entry expires latency is increased as the new value needs to be recomputed. To mitigate this periodic extra latency multiple delays are often used. In the case of *memoize* there are two (see *memoize*.entrybuilder. [ProvidedLifeSpanCacheEntryBuilder](#page-20-1)):

- update after defines delay after which background/async update is executed;
- expire\_after defines delay after which entry is considered outdated and invalid.

This allows refreshing cached value in the background without any observable latency. Moreover, if some of those background refreshes fail they will be retried still in the background. Due to this beneficial feature, it is recommended to update\_after be significantly shorter than expire\_after.

### <span id="page-12-1"></span>**3.5 Dog-piling proofness**

If some resource is accessed asynchronously [dog-piling](https://en.wikipedia.org/wiki/Cache_stampede) may occur. Caches designed for synchronous python code (like built-in [LRU\)](https://docs.python.org/3.3/library/functools.html#lru_cache) will allow multiple concurrent tasks to observe a miss for the same resource and will proceed to flood underlying/cached backend with requests for the same resource.

As it breaks the purpose of caching (as backend effectively sometimes is not protected with cache) *memoize* has built-in dog-piling protection.

Under the hood, concurrent requests for the same resource (cache key) get collapsed to a single request to the backend. When the resource is fetched all requesters obtain the result. On failure, all requesters get an exception (same happens on timeout).

An example of what it all is about:

```
import asyncio
from datetime import timedelta
from aiocache import cached, SimpleMemoryCache # version 0.11.1 (latest) used as
˓→example of other cache implementation
from memoize.configuration import DefaultInMemoryCacheConfiguration
from memoize.wrapper import memoize
```
(continues on next page)

(continued from previous page)

```
# scenario configuration
concurrent_requests = 5
request_batches_execution_count = 50
cached_value_ttl_ms = 200
delay_between_request_batches_ms = 70
# results/statistics
unique_calls_under_memoize = 0
unique_calls_under_different_cache = 0
@memoize(configuration=DefaultInMemoryCacheConfiguration(update_
˓→after=timedelta(milliseconds=cached_value_ttl_ms)))
async def cached_with_memoize():
   global unique_calls_under_memoize
   unique_calls_under_memoize += 1
   await asyncio.sleep(0.01)
   return unique_calls_under_memoize
@cached(ttl=cached_value_ttl_ms / 1000, cache=SimpleMemoryCache)
async def cached_with_different_cache():
   global unique_calls_under_different_cache
   unique_calls_under_different_cache += 1
   await asyncio.sleep(0.01)
   return unique_calls_under_different_cache
async def main():
    for i in range(request_batches_execution_count):
       await asyncio.gather(*[x() for x in [cached_with_memoize] * concurrent_
˓→requests])
       await asyncio.gather(*(x) for x in [cached_with_different_cache] *˓→concurrent_requests])
       await asyncio.sleep(delay_between_request_batches_ms / 1000)
   print("Memoize generated {} unique backend calls".format(unique_calls_under_
˓→memoize))
   print("Other cache generated {} unique backend calls".format(unique_calls_under_
˓→different_cache))
   predicted = (delay between request batches ms * request batches execution count) /
˓→/ cached_value_ttl_ms
   print ("Predicted (according to TTL) () unique backend calls".format (predicted))
    # Printed:
    # Memoize generated 17 unique backend calls
    # Other cache generated 85 unique backend calls
    # Predicted (according to TTL) 17 unique backend calls
if __name__ == "__main__":
    asyncio.get_event_loop().run_until_complete(main())
```
### <span id="page-14-0"></span>**3.6 Async cache storage**

Interface for cache storage allows you to fully harness benefits of asynchronous programming (see interface of [memoize.storage.CacheStorage](#page-24-0)).

Currently *memoize* provides only in-memory storage for cache values (internally at *RASP* we have others). If you want (for instance) Redis integration, you need to implement one (please contribute!) but *memoize* will optimally use your async implementation from the start.

### <span id="page-14-1"></span>**3.7 Manual Invalidation**

You could also invalidate entries manually. To do so you need to create instance of memoize.invalidation. InvalidationSupport) and pass it alongside cache configuration. Then you could just pass args and kwargs for which you want to invalidate entry.

```
from memoize.configuration import DefaultInMemoryCacheConfiguration
from memoize.invalidation import InvalidationSupport
import asyncio
import random
from memoize.wrapper import memoize
invalidation = InvalidationSupport()
@memoize(configuration=DefaultInMemoryCacheConfiguration(), invalidation=invalidation)
async def expensive_computation(*args, **kwargs):
    return 'expensive-computation-' + str(random.randint(1, 100))
async def main():
   print(await expensive_computation('arg1', kwarg='kwarg1'))
   print(await expensive_computation('arg1', kwarg='kwarg1'))
   print("Invalidation #1")
   await invalidation.invalidate_for_arguments(('arg1',), {'kwarg': 'kwarg1'})
   print(await expensive_computation('arg1', kwarg='kwarg1'))
   print(await expensive_computation('arg1', kwarg='kwarg1'))
   print("Invalidation #2")
   await invalidation.invalidate_for_arguments(('arg1',), {'kwarg': 'kwarg1'})
   print(await expensive_computation('arg1', kwarg='kwarg1'))
    # Sample output:
    #
    # expensive - computation - 98
    # expensive - computation - 98
    # Invalidation # 1
    # expensive - computation - 73
    # expensive - computation - 73
    # Invalidation # 2
    # expensive - computation - 59
```
(continues on next page)

(continued from previous page)

```
if __name__ == "__main__":
   asyncio.get_event_loop().run_until_complete(main())
```
## **Contributing**

## <span id="page-16-1"></span><span id="page-16-0"></span>**4.1 Coverage**

All test cases/scenarios & coverage are executed by tox:

tox

For users who use multiple interpreters:

```
# python3.8 is just an example
python3.8 -m tox
```
To run testing scenarios in IDE of your choice please see tox.ini (especially take a look how MEMOIZE\_FORCE\_ASYNCIO is used).

## <span id="page-16-2"></span>**4.2 Docs**

Before submitting pull request please update modules apidocs & ensure documentation generates properly. The following commands will do both (watch for errors & warnings).

```
pip install sphinx sphinx_rtd_theme
cd docs
rm -rf source/*
sphinx-apidoc --doc-project "API docs" -o source/ ../memoize
make html
```
## <span id="page-17-0"></span>**4.3 PyPi**

# build dist python3 -m pip install --user --upgrade setuptools wheel python3 setup.py sdist bdist\_wheel # try package python3 -m pip install --user --upgrade twine python3 -m twine check dist/\* # actual upload will be done by Travis

## API docs

### <span id="page-18-5"></span><span id="page-18-1"></span><span id="page-18-0"></span>**5.1 memoize package**

#### **5.1.1 Submodules**

#### <span id="page-18-3"></span>**5.1.2 memoize.coerced module**

[Internal use only] Some functions work differently way depending if asyncio or Tornado is used - this is resolved here.

#### <span id="page-18-4"></span>**5.1.3 memoize.configuration module**

[API] Provides interface (and built-in implementations) of full cache configuration.

```
class memoize.configuration.CacheConfiguration
     Bases: object
     Provides configuration for cache.
     configured() → bool
          Cache will raise NotConfiguredCacheCalledException if this returns false. May be useful if when cache
          is reconfigured in runtime.
     entry_builder() → memoize.entrybuilder.CacheEntryBuilder
          Determines which CacheEntryBuilder is to be used by cache.
     eviction_strategy() → memoize.eviction.EvictionStrategy
          Determines which EvictionStrategy is to be used by cache.
     key_extractor() → memoize.key.KeyExtractor
          Determines which KeyExtractor is to be used by cache.
     method_timeout() → datetime.timedelta
          Defines how much time wrapped method can take to complete.
```
#### <span id="page-19-0"></span>**storage**() → memoize.storage.CacheStorage Determines which CacheStorage is to be used by cache.

```
class memoize.configuration.DefaultInMemoryCacheConfiguration(capacity:
```
*int = 4096*, *method\_timeout: datetime.timedelta = datetime.timedelta(seconds=120)*, *update\_after: datetime.timedelta = datetime.timedelta(seconds=600)*, *expire\_after: datetime.timedelta = datetime.timedelta(seconds=1800)*)

Bases: [memoize.configuration.CacheConfiguration](#page-18-2)

Default parameters that describe in-memory cache. Be ware that parameters used do not suit every case.

**configured**() → bool

Cache will raise NotConfiguredCacheCalledException if this returns false. May be useful if when cache is reconfigured in runtime.

- **entry\_builder**() → memoize.entrybuilder.ProvidedLifeSpanCacheEntryBuilder Determines which CacheEntryBuilder is to be used by cache.
- **eviction\_strategy**() → memoize.eviction.LeastRecentlyUpdatedEvictionStrategy Determines which EvictionStrategy is to be used by cache.
- **key\_extractor**() → memoize.key.EncodedMethodReferenceAndArgsKeyExtractor Determines which KeyExtractor is to be used by cache.
- **method\_timeout**() → datetime.timedelta Defines how much time wrapped method can take to complete.
- **storage**() → memoize.storage.LocalInMemoryCacheStorage Determines which CacheStorage is to be used by cache.

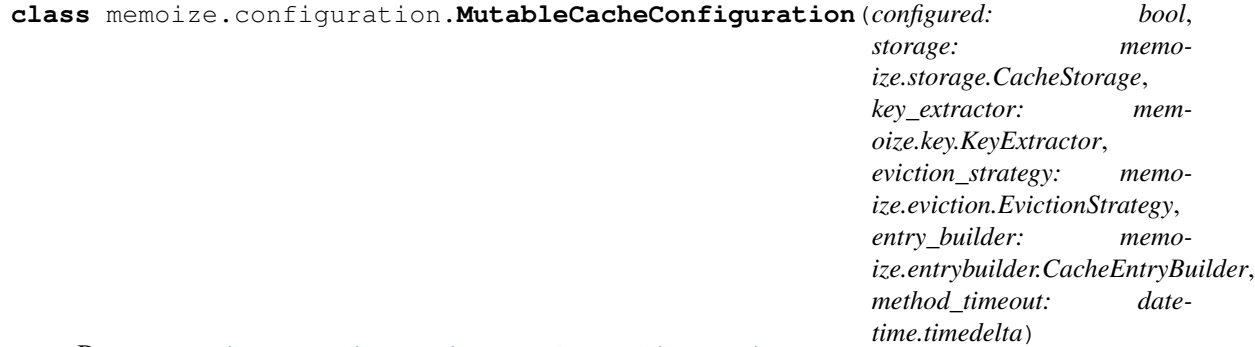

#### Bases: [memoize.configuration.CacheConfiguration](#page-18-2)

Mutable configuration which can be change at runtime. May be also used to customize existing configuration (for example a default one, which is immutable).

<span id="page-20-4"></span>**configured**() → bool Cache will raise NotConfiguredCacheCalledException if this returns false. May be useful if when cache is reconfigured in runtime. **entry\_builder**() → memoize.entrybuilder.CacheEntryBuilder Determines which CacheEntryBuilder is to be used by cache. **eviction strategy**() → memoize.eviction.EvictionStrategy Determines which EvictionStrategy is to be used by cache. **static initialized\_with**(*configuration: memoize.configuration.CacheConfiguration*) → memoize.configuration.MutableCacheConfiguration **key\_extractor**() → memoize.key.KeyExtractor Determines which KeyExtractor is to be used by cache. **method\_timeout**() → datetime.timedelta Defines how much time wrapped method can take to complete. **set\_configured**(*value: bool*) → memoize.configuration.MutableCacheConfiguration **set\_entry\_builder**(*value: memoize.entrybuilder.CacheEntryBuilder*) → memoize.configuration.MutableCacheConfiguration **set\_eviction\_strategy**(*value: memoize.eviction.EvictionStrategy*) → memoize.configuration.MutableCacheConfiguration **set\_key\_extractor**(*value: memoize.key.KeyExtractor*) → memoize.configuration.MutableCacheConfiguration set\_method\_timeout (*value: datetime.timedelta*) → memoize.configuration.MutableCacheConfiguration **set\_storage**(*value: memoize.storage.CacheStorage*) → memoize.configuration.MutableCacheConfiguration **storage**() → memoize.storage.CacheStorage Determines which CacheStorage is to be used by cache.

```
exception memoize.configuration.NotConfiguredCacheCalledException
    Bases: Exception
```
#### <span id="page-20-2"></span>**5.1.4 memoize.entry module**

[Internal use only] Contains implementation of cache entry.

```
class memoize.entry.CacheEntry(created: datetime.datetime, update_after: datetime.datetime, ex-
                                         pires_after: datetime.datetime, value: Any)
```
Bases: object

Implementation of cache entry used internally

#### <span id="page-20-3"></span>**5.1.5 memoize.entrybuilder module**

[API] Provides interface (and built-in implementations) how cache entries should be constructed (responsibility of expiry & update after times lies here). This interface is used in cache configuration.

```
class memoize.entrybuilder.CacheEntryBuilder
    Bases: object
```
<span id="page-20-1"></span>**build** (*key: str, value: Any*)  $\rightarrow$  memoize.entry.CacheEntry

Constructs cache entry object (sets creation time, can transform value, governs update/expiration times).

```
class memoize.entrybuilder.ProvidedLifeSpanCacheEntryBuilder(update_after: date-
                                                                             time.timedelta
                                                                                         = date-
                                                                            time.timedelta(seconds=600),
                                                                             expire_after: date-
                                                                             time.timedelta
                                                                                         = date-
                                                                            time.timedelta(seconds=1800))
     Bases: memoize.entrybuilder.CacheEntryBuilder
```
CacheEntryBuilder which uses constant delays independent form values that are cached

**build** (*key: str, value: Any*)  $\rightarrow$  memoize.entry.CacheEntry Constructs cache entry object (sets creation time, can transform value, governs update/expiration times).

**update timeouts** (*update after: datetime.timedelta*, *expire after: datetime.timedelta*)  $\rightarrow$  None

#### <span id="page-21-1"></span>**5.1.6 memoize.eviction module**

[API] Provides interface (and built-in implementations) how cache entries should be constructed (responsibility of expiry & update after times lies here). This interface is used in cache configuration.

```
class memoize.eviction.EvictionStrategy
```

```
Bases: object
```

```
mark read (key: str) \rightarrow None
     Informs strategy that entry related to given key was read by current client.
```
- **mark\_released**(*key: str*) → None Informs strategy that entry related to given key was deemed non-essential by current client.
- **mark\_written**(*key: str*, *entry: memoize.entry.CacheEntry*) → None Informs strategy that entry related to given key was updated by current client.
- **next\_to\_release**() → Optional[str] Returns element that should be released by the current client according to this strategy (or None).
- **class** memoize.eviction.**LeastRecentlyUpdatedEvictionStrategy**(*capacity=4096*) Bases: [memoize.eviction.EvictionStrategy](#page-21-0)
	- $mark\_read(key: str) \rightarrow None$

Informs strategy that entry related to given key was read by current client.

- $mark$  released(*key: str*)  $\rightarrow$  None Informs strategy that entry related to given key was deemed non-essential by current client.
- **mark** written (*key: str, entry: memoize.entry.CacheEntry*)  $\rightarrow$  None Informs strategy that entry related to given key was updated by current client.
- **next\_to\_release**() → Optional[str] Returns element that should be released by the current client according to this strategy (or None).
- **class** memoize.eviction.**NoEvictionStrategy** Bases: [memoize.eviction.EvictionStrategy](#page-21-0)

Strategy to be used when delegating eviction to cache itself. This strategy performs no actions.

 $mark\_read(key: str) \rightarrow None$ 

Informs strategy that entry related to given key was read by current client.

#### $mark$  released (*key: str*)  $\rightarrow$  None

Informs strategy that entry related to given key was deemed non-essential by current client.

<span id="page-22-4"></span>**mark** written (*key: str. entry: memoize.entry.CacheEntry*)  $\rightarrow$  None Informs strategy that entry related to given key was updated by current client.

```
next_to_release() → Optional[str]
```
Returns element that should be released by the current client according to this strategy (or None).

#### <span id="page-22-1"></span>**5.1.7 memoize.exceptions module**

[API] Contains exceptions that may be exposed to the library client.

```
exception memoize.exceptions.CachedMethodFailedException
    Bases: Exception
```
#### <span id="page-22-2"></span>**5.1.8 memoize.key module**

[API] Provides interface (and built-in implementations) how cache keys are constructed. This interface is used in cache configuration.

```
class memoize.key.EncodedMethodNameAndArgsKeyExtractor(skip_first_arg_as_self=False)
    Bases: memoize.key.KeyExtractor
```
Encodes method name, args & kwargs to string and uses that as cache entry key. This KeyExtractor is classcentric and creates same keys for all objects of the same type.

Note: If wrapped function is a method (has 'self' as first positional arg) you may want to exclude 'self' from key by setting 'skip\_first\_arg\_as\_self' flag. For static methods of ordinary functions flag should be set to 'False'.

Warning: uses method name only, so be cautious and do not wrap methods of different classes with the same names while using same store and 'skip\_first\_arg\_as\_self' set to False.

**format\_key** (*method\_reference, call\_args: Tuple[Any, ...], call\_kwargs: Dict[str, Any]*)  $\rightarrow$  str Using wrapped method object, call args and call keyword args, prepare cache entry key.

**class** memoize.key.**EncodedMethodReferenceAndArgsKeyExtractor** Bases: [memoize.key.KeyExtractor](#page-22-0)

Encodes method reference, args & kwargs to string and uses that as cache entry key. This KeyExtractor is object-centric and creates different keys for different objects of the same type (so when you create new objects - for instance after app restart - old entries in external store like Redis will be unreachable).

**format\_key**(*method\_reference, call\_args: Tuple[Any, ...], call\_kwargs: Dict[str, Any]*) → str Using wrapped method object, call args and call keyword args, prepare cache entry key.

```
class memoize.key.KeyExtractor
```
Bases: object

Provides logic of cache key construction.

**format\_key** (*method\_reference, call\_args: Tuple[Any, ...], call\_kwargs: Dict[str, Any]*)  $\rightarrow$  str Using wrapped method object, call args and call keyword args, prepare cache entry key.

#### <span id="page-22-3"></span>**5.1.9 memoize.memoize\_configuration module**

[API] Provides global config of the library. Translates environment variables into values used internally by the library.

#### <span id="page-23-3"></span><span id="page-23-1"></span>**5.1.10 memoize.serde module**

[API] Provides interface (and built-in implementations) of SerDe that may be used to implement cache storage.

```
class memoize.serde.EncodingSerDe(serde: memoize.serde.SerDe, binary_encoding: str = 'zip')
     Bases: memoize.serde.SerDe
```
Applies extra encoding to the data (for instance compression when 'zip' or 'bz2' codec used).

**deserialize**(*value: bytes*) → memoize.entry.CacheEntry

**serialize**(*value: memoize.entry.CacheEntry*) → bytes

**class** memoize.serde.**JsonSerDe**(*string\_encoding: str = 'utf-8', value\_to\_reversible\_repr: Callable[[Any], Any] = <function JsonSerDe.<lambda>>, reversible\_repr\_to\_value: Callable[[Any], Any] = <function JsonSerDe.<lambda>>*)

Bases: [memoize.serde.SerDe](#page-23-0)

Uses encoded json string as binary representation. Value of cached type should consist of types which are jsonreversible (json.loads(json.dumps(v)) is equal to v) or one should provide (by constructor) functions converting values to/from such representation.

**deserialize**(*data: bytes*) → memoize.entry.CacheEntry

**serialize**(*entry: memoize.entry.CacheEntry*) → bytes

```
class memoize.serde.PickleSerDe(pickle_protocol=4)
    Bases: memoize.serde.SerDe
```
Uses encoded pickles as binary representation.

**deserialize**(*data: bytes*) → memoize.entry.CacheEntry

**serialize**(*entry: memoize.entry.CacheEntry*) → bytes

<span id="page-23-0"></span>**class** memoize.serde.**SerDe**

Bases: object

Responsible for (de)serialization of values handled by CacheStorage (if SerDes are supported).

**deserialize**(*data: bytes*) → memoize.entry.CacheEntry

**serialize**(*entry: memoize.entry.CacheEntry*) → bytes

#### <span id="page-23-2"></span>**5.1.11 memoize.statuses module**

[Internal use only] Encapsulates update state management.

**class** memoize.statuses.**UpdateStatuses**(*update\_lock\_timeout: datetime.timedelta = datetime.timedelta(seconds=300)*)

Bases: object

**await\_updated**(*key: str*) → Awaitable[Optional[memoize.entry.CacheEntry]]

Waits (asynchronously) until update in progress has benn finished. Returns updated entry or None if update failed/timed-out. Should be called only if 'is\_being\_updated' returned True (and since then IO-loop has not been lost).

**is\_being\_updated**( $key: str$ )  $\rightarrow$  bool

Checks if update for given key is in progress. Obtained info is valid until control gets back to IO-loop.

<span id="page-24-3"></span>**mark** being updated (*key: str*)  $\rightarrow$  None

Informs that update has been started. Should be called only if 'is\_being\_updated' returned False (and since then IO-loop has not been lost).. Calls to 'is being updated' will return True until 'mark updated' will be called.

**mark\_update\_aborted**(*key: str*) → None

Informs that update failed to complete. Calls to 'is being updated' will return False until 'mark\_being\_updated' will be called.

**mark\_updated**(*key: str*, *entry: memoize.entry.CacheEntry*) → None

Informs that update has been finished. Calls to 'is\_being\_updated' will return False until 'mark\_being\_updated' will be called.

#### <span id="page-24-1"></span>**5.1.12 memoize.storage module**

[API] Provides interface (and built-in implementations) of storage for cache entries. This interface is used in cache configuration.

<span id="page-24-0"></span>**class** memoize.storage.**CacheStorage** Bases: object

- $\det(key: str) \rightarrow \text{Optional}$ [memoize.entry.CacheEntry] Request value for given key. If currently there is no such value, returns None. Has to be async.
- **offer** (*key: str, entry: memoize.entry.CacheEntry*)  $\rightarrow$  None Offer entry to be stored. If storage already has more relevant data, offer may be declined. Has to be async.
- **release** (*key: str*)  $\rightarrow$  None Declare that current client does not need entry determined by given key. Has to be async.

**class** memoize.storage.**LocalInMemoryCacheStorage**

Bases: [memoize.storage.CacheStorage](#page-24-0)

Implementation that stores all entries as-is in a dictionary residing solely in memory.

- $\det(key: str) \rightarrow \text{Optional}$ [memoize.entry.CacheEntry] Request value for given key. If currently there is no such value, returns None. Has to be async.
- **offer**(*key: str*, *entry: memoize.entry.CacheEntry*) → None Offer entry to be stored. If storage already has more relevant data, offer may be declined. Has to be async.
- **release** (*key: str*)  $\rightarrow$  None

Declare that current client does not need entry determined by given key. Has to be async.

#### <span id="page-24-2"></span>**5.1.13 memoize.wrapper module**

[API] Provides an entry point to the library - a wrapper that is used to cache entries.

memoize.wrapper.**memoize**(*method: Optional[Callable] = None*, *configuration: memoize.configuration.CacheConfiguration = None*, *invalidation: memoize.invalidation.InvalidationSupport = None*)

Wraps function with memoization.

If entry reaches time it should be updated, refresh is performed in background, but current entry is still valid and may be returned. Once expiration time is reached, refresh is blocking and current entry is considered invalid.

Note: If wrapped method times out after *method\_timeout* (see configuration) the cache will not be populated and a failure occurs.

Note: If wrapped method throws an exception the cache will not be populated and failure occurs.

<span id="page-25-1"></span>Note: Failures are indicated by designated exceptions (not original ones).

To force refreshing immediately upon call to a cached method, set 'force\_refresh\_memoized' keyword flag, so the method will block until it's cache is refreshed.

Warning: Leaving default configuration is a bad idea as it may not fit your data (may cause OOMs or cache for an inappropriate time).

#### Parameters

- $\bullet$  method (*function*) function to be decorated
- **configuration** ([CacheConfiguration](#page-18-2)) cache configuration; default: DefaultIn-MemoryCacheConfiguration
- **invalidation** (InvalidationSupport) pass created instance of InvalidationSupport to have it configured

Raises CachedMethodFailedException upon call: if cached method timed-out or thrown an exception

Raises NotConfiguredCacheCalledException upon call: if provided configuration is not ready

#### <span id="page-25-0"></span>**5.1.14 Module contents**

## Changelog

## <span id="page-26-1"></span><span id="page-26-0"></span>**6.1 1.1.3**

• Fixed declared supported python versions (*classifiers* in *setup.py*).

## <span id="page-26-2"></span>**6.2 1.1.2**

#### • Added support for Python 3.10:

- Applied workaround for testing setup (*MutableMapping* alias required by *tornado.testing.gen\_test*);
- Updated *mypy* and *coverage* setup to Python 3.10.
- Added support for Python 3.11 (provisional as only alpha releases of 3.11 were tested).

## <span id="page-26-3"></span>**6.3 1.1.1**

• Fixed parallel queries returning expired entries (while expired entry was being refreshed).

## <span id="page-26-4"></span>**6.4 1.1.0**

- Added support for manual invalidation.
- Added customization of basic params for DefaultInMemoryCacheConfiguration.
- Included initial mypy checking (tornado/asyncio interoperability forces some ignores).

## <span id="page-27-0"></span>**6.5 1.0.4**

• Added support for Python 3.9.

## <span id="page-27-1"></span>**6.6 1.0.3**

• Fixed unhandled KeyError in UpdateStatuses.

## <span id="page-27-2"></span>**6.7 1.0.2**

• Added support for Python 3.8.

## <span id="page-27-3"></span>**6.8 1.0.1**

• Removed unintended dependency on tornado (it prevented asyncio mode working without tornado installed).

## <span id="page-27-4"></span>**6.9 1.0.0**

• Initial public release.

Indices and tables

- <span id="page-28-0"></span>• genindex
- modindex
- search

## Python Module Index

#### <span id="page-30-0"></span>m

```
memoize, 22
memoize.coerced, 15
memoize.configuration, 15
memoize.entry, 17
memoize.entrybuilder, 17
memoize.eviction, 18
memoize.exceptions, 19
memoize.key, 19
memoize.memoize_configuration, 19
memoize.serde, 20
memoize.statuses, 20
memoize.storage, 21
memoize.wrapper, 21
```
## Index

<span id="page-32-0"></span>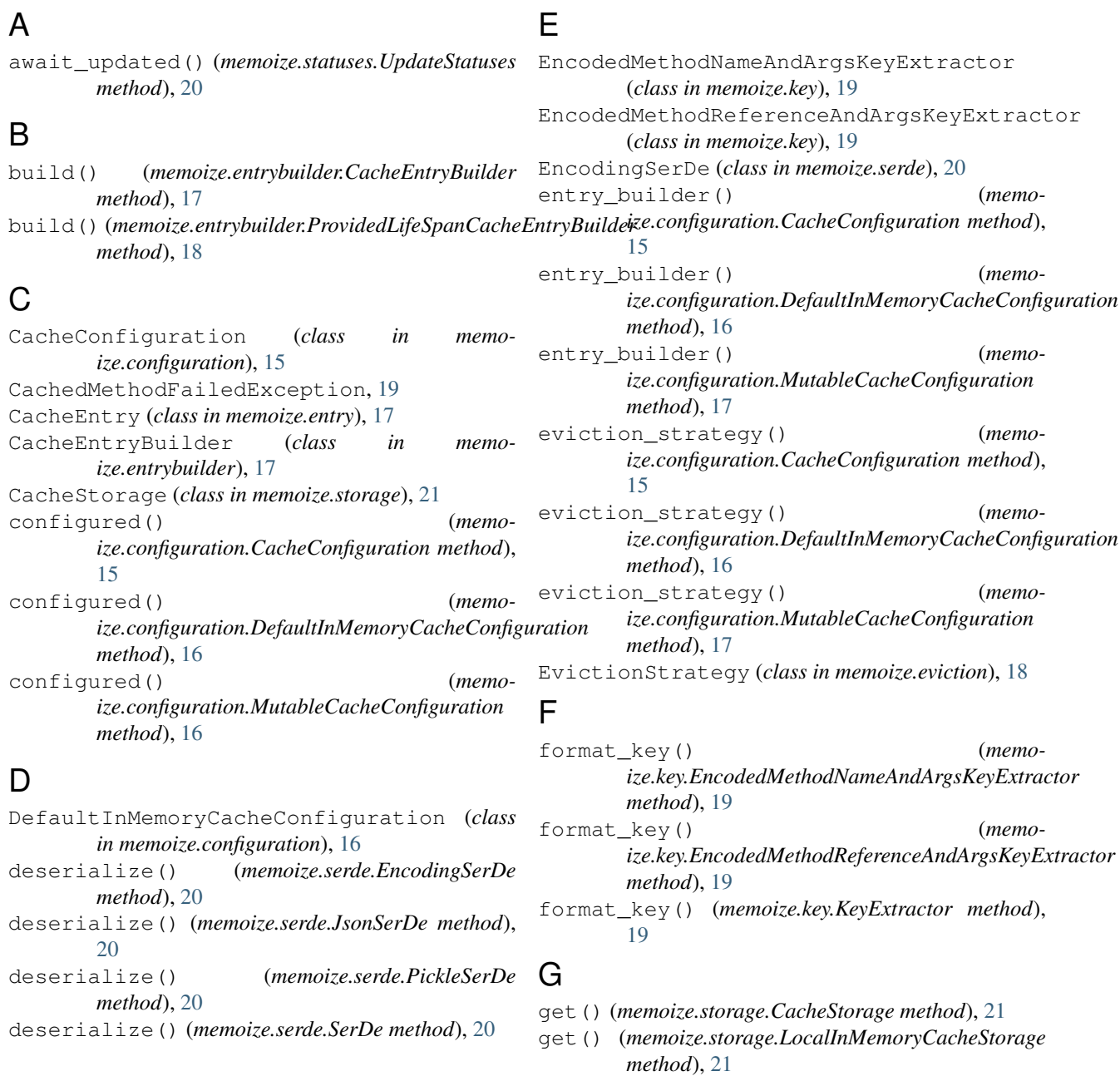

#### **29**

### I

initialized\_with() (*memoize.configuration.MutableCacheConfiguration static method*), [17](#page-20-4) is\_being\_updated() (*memoize.statuses.UpdateStatuses method*), [20](#page-23-3)

## J

JsonSerDe (*class in memoize.serde*), [20](#page-23-3)

## K

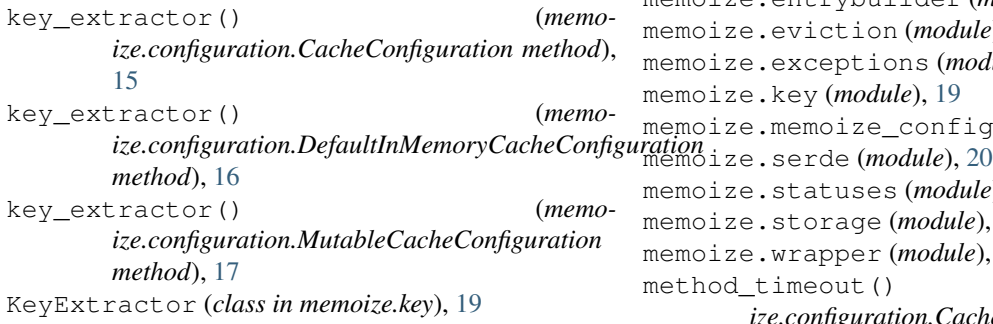

## L

LeastRecentlyUpdatedEvictionStrategy (*class in memoize.eviction*), [18](#page-21-2) LocalInMemoryCacheStorage (*class in memoize.storage*), [21](#page-24-3)

## M

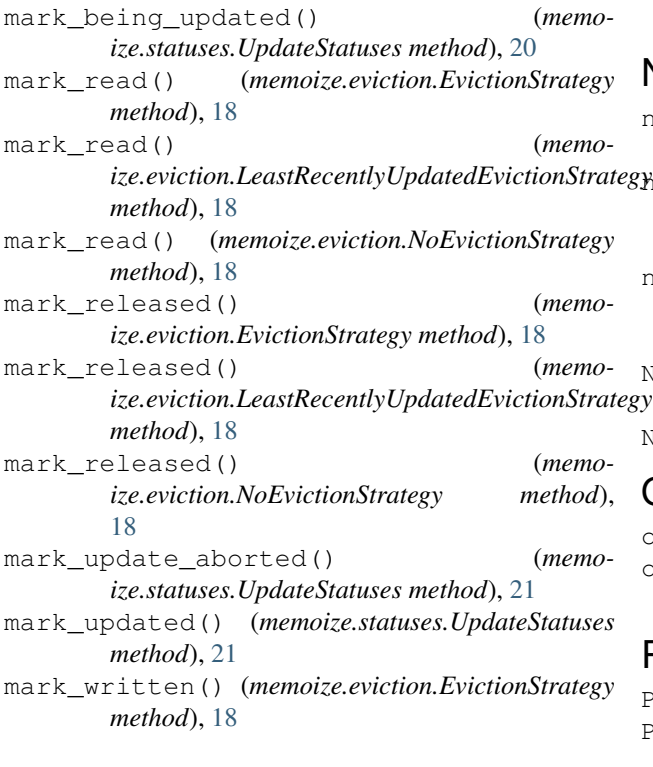

mark written() (*memoize.eviction.LeastRecentlyUpdatedEvictionStrategy method*), [18](#page-21-2) mark\_written() (*memoize.eviction.NoEvictionStrategy method*), [18](#page-21-2) memoize (*module*), [22](#page-25-1) memoize() (*in module memoize.wrapper*), [21](#page-24-3) memoize.coerced (*module*), [15](#page-18-5) memoize.configuration (*module*), [15](#page-18-5) memoize.entry (*module*), [17](#page-20-4) memoize.entrybuilder (*module*), [17](#page-20-4) memoize.eviction (*module*), [18](#page-21-2) memoize.exceptions (*module*), [19](#page-22-4) memoize.key (*module*), [19](#page-22-4) memoize.memoize\_configuration (*module*), [19](#page-22-4) memoize.statuses (*module*), [20](#page-23-3) memoize.storage (*module*), [21](#page-24-3) memoize.wrapper (*module*), [21](#page-24-3) method\_timeout() (*memoize.configuration.CacheConfiguration method*), [15](#page-18-5) method\_timeout() (*memoize.configuration.DefaultInMemoryCacheConfiguration method*), [16](#page-19-0) method\_timeout() (*memoize.configuration.MutableCacheConfiguration method*), [17](#page-20-4) MutableCacheConfiguration (*class in memoize.configuration*), [16](#page-19-0)

## N

next\_to\_release() (*memoize.eviction.EvictionStrategy method*), [18](#page-21-2)  $m$   $m$   $m$   $m$   $n$   $m$   $m$   $m$   $m$   $m$   $m$ *ize.eviction.LeastRecentlyUpdatedEvictionStrategy method*), [18](#page-21-2) next\_to\_release() (*memoize.eviction.NoEvictionStrategy method*), [19](#page-22-4) NoEvictionStrategy (*class in memoize.eviction*), [18](#page-21-2) NotConfiguredCacheCalledException, [17](#page-20-4)

## O

offer() (*memoize.storage.CacheStorage method*), [21](#page-24-3) offer() (*memoize.storage.LocalInMemoryCacheStorage method*), [21](#page-24-3)

#### P

PickleSerDe (*class in memoize.serde*), [20](#page-23-3) ProvidedLifeSpanCacheEntryBuilder (*class in memoize.entrybuilder*), [17](#page-20-4)

## R

- release() (*memoize.storage.CacheStorage method*), [21](#page-24-3)
- release() (*memoize.storage.LocalInMemoryCacheStorage method*), [21](#page-24-3)

## S

```
SerDe (class in memoize.serde), 20
serialize() (memoize.serde.EncodingSerDe
       method), 20
serialize() (memoize.serde.JsonSerDe method), 20
serialize() (memoize.serde.PickleSerDe method),
       20
serialize() (memoize.serde.SerDe method), 20
set_configured() (memo-
       ize.configuration.MutableCacheConfiguration
       method), 17
set entry builder() (memo-
       ize.configuration.MutableCacheConfiguration
       method), 17
set_eviction_strategy() (memo-
       ize.configuration.MutableCacheConfiguration
       method), 17
set_key_extractor() (memo-
       ize.configuration.MutableCacheConfiguration
       method), 17
set_method_timeout() (memo-
       ize.configuration.MutableCacheConfiguration
       method), 17
set_storage() (memo-
       ize.configuration.MutableCacheConfiguration
       method), 17
storage() (memoize.configuration.CacheConfiguration
       method), 15
storage() (memoize.configuration.DefaultInMemoryCacheConfiguration
       method), 16
storage() (memoize.configuration.MutableCacheConfiguration
       method), 17
```
## U

update\_timeouts() (*memoize.entrybuilder.ProvidedLifeSpanCacheEntryBuilder method*), [18](#page-21-2) UpdateStatuses (*class in memoize.statuses*), [20](#page-23-3)